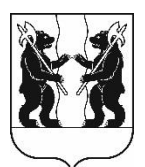

## **АДМИНИСТРАЦИЯ** ЯРОСЛАВСКОГО МУНИЦИПАЛЬНОГО РАЙОНА ПОСТАНОВЛЕНИЕ

15.05.2023

No 1051

 $\Omega$ внесении изменений  $\overline{\mathbf{B}}$ постановление Администрации ЯМР от 30.11.2017№ 4033 «Об утверждении схемы размещения нестационарных торговых объектов на территории Ярославского муниципального района»

В соответствии с Федеральным законом от 28 декабря 2009 года № 381-ФЗ  $\triangleleft$ Oб основах государственного регулирования торговой леятельности в Российской Федерации», приказом департамента агропромышленного комплекса и потребительского рынка Ярославской области or 24.12.2010  $\mathcal{N}$  166 «O6 утверждении Порядка разработки  $\mathbf{H}$ утверждения схемы размещения нестационарных торговых объектов», порядком размещения нестационарных торговых объектов на территории Ярославского муниципального района, утвержденным решением Муниципального Совета Ярославского муниципального 22.02.2018 района  $\sqrt{6}$  $\mathbf Q$ Администрация  $\overline{OT}$ района постановляет:

1. Внести следующие изменения в схему размещения нестационарных торговых объектов на территории Ярославского муниципального района, утвержденную постановлением Администрации ЯМР от 30.11.2017 № 4033:

1.1. В разделе «Карабихское сельское поселение» внести строку 4.36:

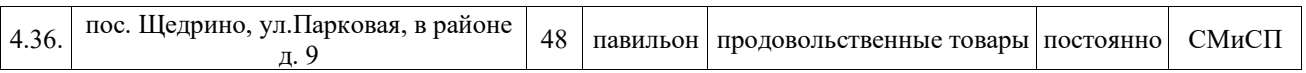

1.2.В строке «Итого мест для размещения» слова «павильонов – 41» заменить словами «павильонов – 42», слова «итого: 140» заменить словами «итого: 141».

1.3. Приложение к схеме расположения нестационарных торговых объектов на территории Ярославского муниципального районадополнить местом размещения, соответствующей позиции 4.36, согласно приложению.

2. Разместить постановлениена официальном сайте органов местного самоуправления Ярославского муниципального района в информационнотелекоммуникационной сети «Интернет».

3. Контроль за исполнением постановления возложить на заместителя Главы Администрации ЯМР по экономике и финансам А.О. Щербака.

4. Постановление вступает в силу со дня официального опубликования.

Глава Ярославского муниципального района

Н.В.Золотников

## ПРИЛОЖЕНИЕ к схеме размещения нестационарных торговых объектов на территории Ярославского муниципального района

## $Kap$ ты – схемы расположения нестационарных торговых объектов на территории Ярославского муниципального района

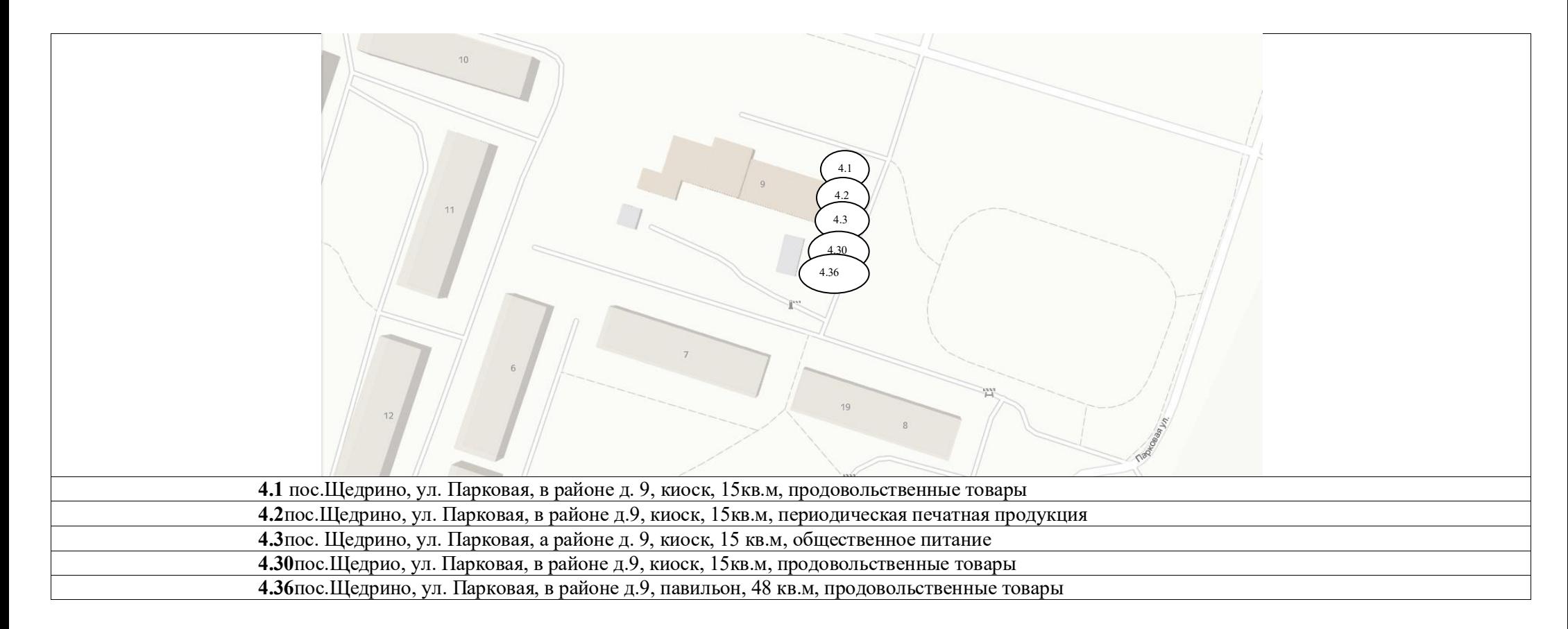